# Grafikus kártyák programozása Optimalizálás

# Tóth Gyula

## MTA-SZFKI

MTA-RMKI, Budapest, 2011. július 8.

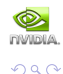

重

 $\sim$ 

a r

 $\rightarrow$   $\equiv$   $\rightarrow$ 

<span id="page-0-0"></span>₿

 $\leftarrow$   $\Box$ 

## Tartalom

## 1 Bevezetés

- A CUDA futtatási modellje
- · A párhuzamos feladat

## 2 Programozási folvamat

- · Make it work. A működő párhuzamos kódig
- Make it right. A helyes eredmény
- · Make it fast. Optimalizálás

## 3 Optimalizálás - elmélet

- · Memóriakezelés: global & shared
- · Pontosság vagy sebesség? IEEE-754 vs. GPU
- · További lehetőségek

## 4 Optimalizálás - gyakorlat

- · 1. példa: radiális eloszlásfüggvény
- · 2. példa: lineáris tömb elemeinek összeadása

## Összefoglalás

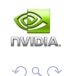

4 D F

 $\langle \neg \Box \rangle$   $\rightarrow$   $\langle \Box \rangle$   $\rightarrow$   $\langle \Box \rangle$   $\rightarrow$ 

#### **Bevezetés**

Programozási folyamat Optimalizálás - elmélet Optimalizálás - gyakorlat Összefoglalás

A CUDA futtatási modellie A párhuzamos feladat

## A CUDA futtatási modell

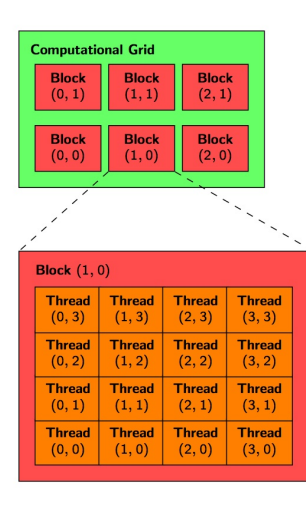

## A számítási háló (Computational grid)

- $\bullet$  A párhuzamosan futtatandó program a mag (kernel)
- <sup>2</sup> A magot szálak (thread) futtatják
- A szálak 1.2 v. 3 dimenziós logikai csoportia a blokk (block)
- A blokkok 1 v. 2 dimenziós logikai csoporta a teljes számítási háló (grid)

メロメ メ母メ メミメ メミメ

#### Adatpárhuzamosítás

Egyértelmű háló  $\Leftrightarrow$  adathalmaz megfeleltetés az egyéni szálazonosítókon keresztül

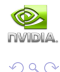

<span id="page-2-0"></span>E

#### **Bevezetés**

Programozási folyamat Optimalizálás - elmélet Optimalizálás - gyakorlat Összefoglalás

A CUDA futtatási modellie A párhuzamos feladat

## Implementáció

Feladat: az adathalmaz párhuzamosítása ( $grid$ ) + a számítási feladat párhuzamosítása (kernel)

#### Make it work. Make it right. Make it fast.

"Premature optimization is the root of all evil."

#### A párhuzamos optimalizálás területei

- $\bullet$  Az implementáció optimalizálása az architekturára
- $\bullet$  Az optimális implementáció optimalizálása

#### Megéri?

- **•** A feladatmegoldás ideje ( $\tau$ ) = programfejlesztési idő ( $\tau_p$ ) + futtatási idő ( $\tau_f$ )
- Hibajavítási (debug) idő:  $\tau_d^{\text{soros}} << \tau_d^{\text{párhuzamos}}$
- Murphy:  $\tau_p \approx \tau_d \Rightarrow$  Előfordulhat, hogy  $\tau^{\text{soros}} < \tau^{\text{párhuzamos}}$

<span id="page-3-0"></span>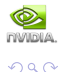

 $\left\{ \begin{array}{ccc} 1 & 0 & 0 \\ 0 & 1 & 0 \end{array} \right.$ 

Make it work. - A működő párhuzamos kódig Make it right. - A helyes eredmény Make it fast. - Optimalizálás

## Make it work. - A működő párhuzamos kódig

#### n ∗ m-es mátrixok összeadása

## CPU függvény

```
void add matrix(float *a,float *b,float *c,int
n, int. m) \{
```
int idx;

}

```
for (idx=0: idx < n*m: idx++)c[idx]=a[idx]+b[idx];
```
- **·** Lineáris tömbkezelés: a[n][m] 2D tömb NEM folytonos
- **•** Egyszerű soros ciklus
- CPU host memórián dolgozik  $\Rightarrow$  A főprogramból közvetlenül hívható

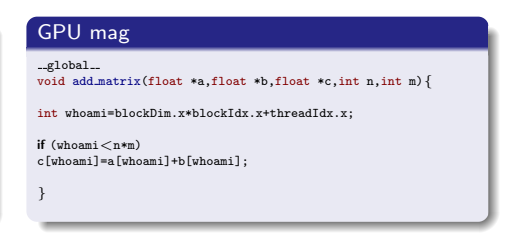

**Eltünt a for ciklus.** minden szál egyetlen összeadást végez whoami =  $0 \dots$  gridDim.x∗blockDim.x-1

イロメ イ母メ イヨメ イヨメー

- Lineáris tömbkezelés, 1D háló: Ha blockDim. $x * gridDim.x \geq n * m$  $\Rightarrow$  minden elemet lefedtünk!
- GPU device memórián dolgozik

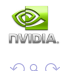

<span id="page-4-0"></span>目

Make it work. - A működő párhuzamos kódig Make it right. - A helyes eredmény Make it fast. - Optimalizálás

# Make it work. - A működő párhuzamos kódig

#### n ∗ m-es mátrixok összeadása

#### Hívás a CPU-ról

..device... float \*a gpu,\*b gpu,\*c gpu;

main(){

```
float *a,*b,*c;
```

```
cudaMemcpy(a_gpu,a,N*M*sizeof(float),cudaMemcpyHostToDevice);
cudaMemcpy(b_gpu,b,N*M*sizeof(float),cudaMemcpyHostToDevice);
```

```
dim3 threads(THREADS);
dim3 grid(N*M/THREADS+1);
```

```
add\_matrix<<grid,threads>>>(a\_gpu,b\_gpu,c\_gpu,N,M);
```

```
cudaMemcpy(c,c gpu,N*M*sizeof(float),cudaMemcpyDeviceToHost);
```

```
}
```
#### GPU mag

```
.global.
void add matrix(float *a,float *b,float *c,int
n, int m) {
```
int whoami=blockDim.x\*blockIdx.x+threadIdx.x;

```
if (whoami<n*m)
c[whoami]=a[whoami]+b[whoami];
```
}

#### Folyamat

- **Adatok felmásolása a GPU-ra**
- A mag futtatása megadott hálón
- · Az eredmény másolása a CPU-ra

イロメ イ何メ イヨメ イヨメー

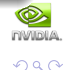

目

Make it work. - A működő párhuzamos kódig Make it right. - A helyes eredmény Make it fast. - Optimalizálás

## Make it right. - A helyes eredmény

#### Az eredmény helyessége

- · Informatikai helyesség: helyes kernel műveletsor (soros debug) & helyes párhuzamosítás (!)
- · Pontosság:

Az informatikailag helyesen futó program eredménye megfelel a kívánalmaknak?

## Általános GPU hibák

- $\bullet$  Informatikai hibák: Helytelen párhuzamos adatkezelés, szinkronizációs hiba, rossz adathalmaz lefedés
- · Pontosság:
	- A GPU nativ műveleteinek ismerete (IEEE-754 kivételek)

#### Figyelem!

A GPU gyors 3D ábrázolásra készült, nem tudományos szuperszámítógépnek!

<span id="page-6-0"></span>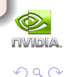

Make it work. - A működő párhuzamos kódig Make it right. - A helyes eredmény Make it fast. - Optimalizálás

## Make it fast. - Optimalizálás

#### Memóriahasználat

- global memory (coalesced memory access): A (lassú) globális memória írása/olvasása nagyságrendekkel felgyorsítható.
- multiprocessor cache (shared memory): kisebb ( $\sim 16$ kB), de gyors memória, egy blokk számára látható

#### Egyéb

- **•** Ciklus kifejtés (loop unrolling):  $\tau_{loop+arithmetic} > N \times \tau_{arithmetic}$
- **•** Beépített adattípusok float2, float3, float4, double2, stb.
- · GPU nativ függvények minél pontosabb, annál lassabb...
- · Algoritmus csere hatékonyabb implementáció
- $\bullet$  A fordítás optimalizálása kapcsolók

<span id="page-7-0"></span>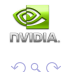

∢ロト (何) (ヨ) (ヨ)

Memóriakezelés: global & shared Pontosság vagy sebesség? IEEE-754 vs. GPU

## GLOBAL MEMORY: Coalesced Memory access

#### Alapprobléma

A globális memória látens ideje 400-600 órajel (1 összeadás = 4 órajel)

Fizikai futtatási modell: warp - a szálak fizikailag 32-es csokrokban futnak

#### A szálak hozzáférése a globális memóriához rendezett, amennyiben:

- A memóriatartomány összefüggő és rendezett:
	- 128 byte: minden szál egy float v. egy int adatot olyas
	- 256 byte: minden szál egy float2 v. egy int2 adatot olvas
	- $\bullet$  512 byte: minden szál egy *float4* v. egy *int4* adatot olvas
	- a a float3 NEM rendezett<sup>111</sup>
- A warp olvasási báziscíme (WBA) 16 x sizeof(type) többszöröse
- $\bullet$  Egy csokron belül a k. szál éppen a (WBA+k). elemhez fér hozzá
- A memóriaműveletben nem muszái minden szálnak részt venni
- A fenti szabályok írásra és olvasásra egyaránt vonatkoznak

<span id="page-8-0"></span>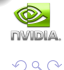

→ 何 ▶ → ヨ ▶ → ヨ ▶

 $-17.5$ 

Memóriakezelés: global & shared Pontosság vagy sebesség? IEEE-754 vs. GPU

# GLOBAL MEMORY: Coalesced Memory access

#### Rendezett memória hozzáférés:

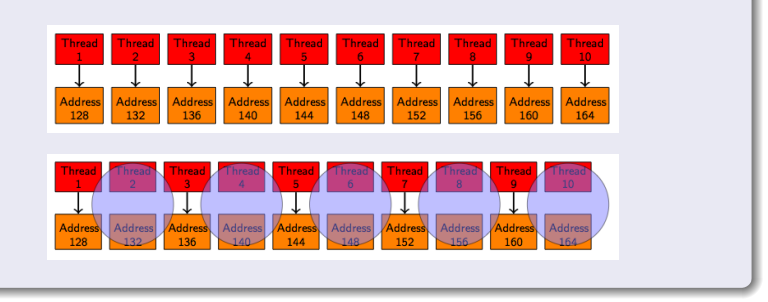

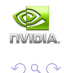

目

 $\left\{ \begin{array}{ccc} 1 & 0 & 0 \\ 0 & 1 & 0 \end{array} \right.$ 

Memóriakezelés: global & shared Pontosság vagy sebesség? IEEE-754 vs. GPU

# GLOBAL MEMORY: Coalesced Memory access

#### NEM rendezett memória hozzáférés:

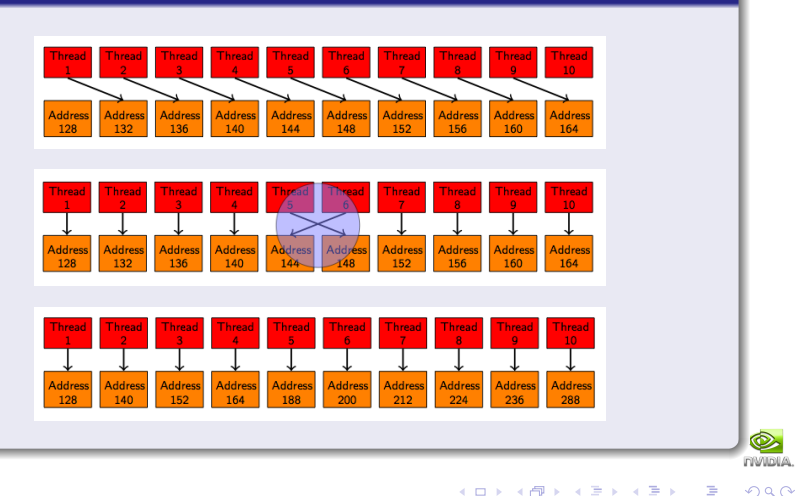

Memóriakezelés: global & shared Pontosság vagy sebesség? IEEE-754 vs. GPU

## SHARED MEMORY

Feladat: Négyzetes  $(n * n)$  mátrix transzponálása

### Naiv GPU mag

```
_global_
void transpose matrix naive(float *in,float *out,int n){
int i=blockDim.x*blockIdx.x+threadIdx.x;
int j=blockDim.y*blockIdx.y+threadIdx.y;
if ((i < n)&&(i < n))out[i*n+j]=in[j*n+i];
}
```
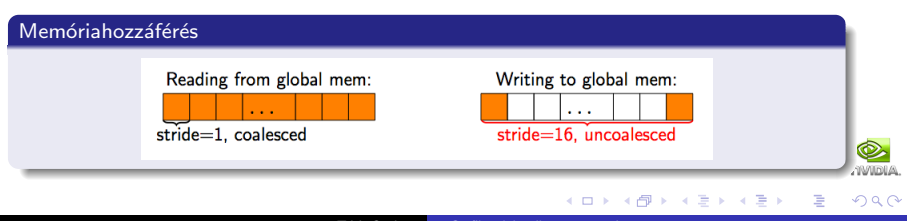

Memóriakezelés: global & shared Pontosság vagy sebesség? IEEE-754 vs. GPU

## SHARED MEMORY

Megoldás a shared memory használatán keresztül

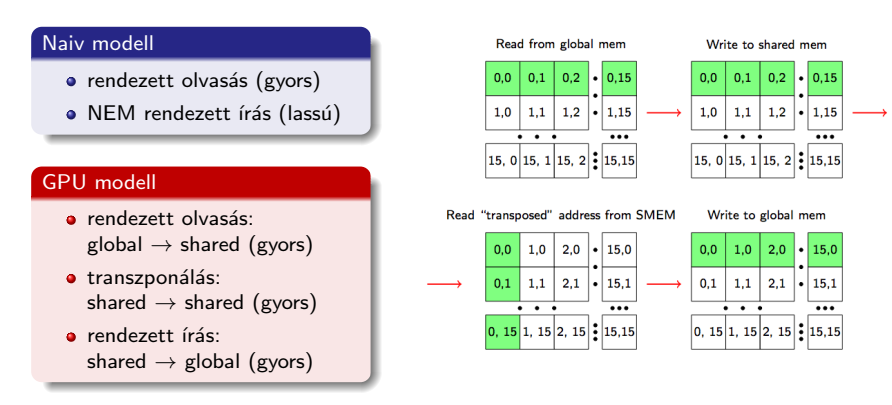

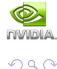

Ε

4.0.3

→ 何 ▶ → ヨ ▶ → ヨ ▶

## SHARED MEMORY

Memóriakezelés: global & shared Pontosság vagy sebesség? IEEE-754 vs. GPU

#### Gyors GPU mag

```
.global.
```

```
void transpose(float *in,float *out,int n) {
..shared_float block[BLOCK_DIM*BLOCK_DIM];
```

```
int xBlock=blockDim.x*blockIdx.x;
```

```
int yBlock=blockDim.y*blockIdx.y;
```

```
int xIndex=xBlock+threadIdx.x;
```

```
int yIndex=yBlock+threadIdx.y;
```

```
int index out, index transpose;
```

```
if ((xIndex < n)&&(yIndex < n)) {
  int index in=n*yIndex+xIndex;
  int index block=threadIdx.y*BLOCK DIM+threadIdx.x;
```

```
block[index_block]=in[index_in];
```

```
index transpose=threadIdx.x*BLOCK DIM+threadIdx.y;
 index_out=n*(xBlock+threadIdx.y)+(yBlock+threadIdx.x);
}
```

```
synchthreads();
```
}

```
if ((xIndex < n) \&amp; (vIndex < height))out[index_out]=block[index_transpose];
}
```
## Naiv GPU mag

```
..global...
```
void transpose matrix naive(float \*in,float \*out,int n){

```
int i=blockDim.x*blockIdx.x+threadIdx.x;
int j=blockDim.y*blockIdx.y+threadIdx.y;
```

```
if ((i \leq n)&&(i \leq n))out[i*n+j]=in[j*n+i];
```

```
}
```
## Megérte?

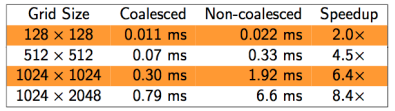

イロメ イ何メ イヨメ イヨメー

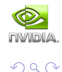

G.

Memóriakezelés: global & shared Pontosság vagy sebesség? IEEE-754 vs. GPU

## SHARED MEMORY

#### \_\_syncthreads()

- · Az egy blokkban futó szálak ennél az utasításnál "bevárják" egymást
- $\bullet$  shared memory használat esetén a szálak tudnak "egymásnak" dolgozni:
	- transzponálás: egy szál s $(i, j)$ -t írja, de s $(j, i)$ -t olvassa!
	- molekuladinamika: egy szál az *i*. atom adatait tölti be ( $i \in [0 \dots$  THREADS − 1]) de mindenkiét használja - összes párkölcsönhatás!

#### A shared memory hozzáférés modellje: bank conflict

- Regiszter sávszélesség (32 bit / 2 órajel) biztosítása: shared memory =  $16 \times$  bank
- e ideális hozzáférés: 1 szál ⇔ 1 bank
- *n*-utas bank conflict: *n* szál  $\rightarrow$  1 bank ( $\Rightarrow$  soros: n x 1 hozzáférés) warp = 32 szál  $\Rightarrow \rightarrow$  fordító  $\rightarrow$  2 x 16 felosztású hozzáférés
- $\bullet$  A shared változó tárolási rendje: lineáris, 32 bites szavanként periodikusan ⇒ Egy lineáris *float* típusú tömb esetén biztosan NINCS bank conflict!

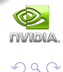

∢ロト (何) (ヨ) (ヨ)

Memóriakezelés: global & shared Pontosság vagy sebesség? IEEE-754 vs. GPU

## SHARED MEMORY - Bank conflict példák

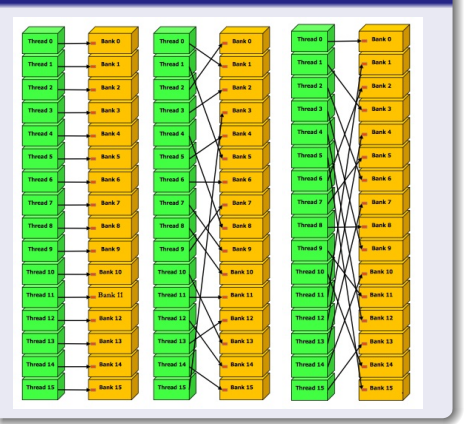

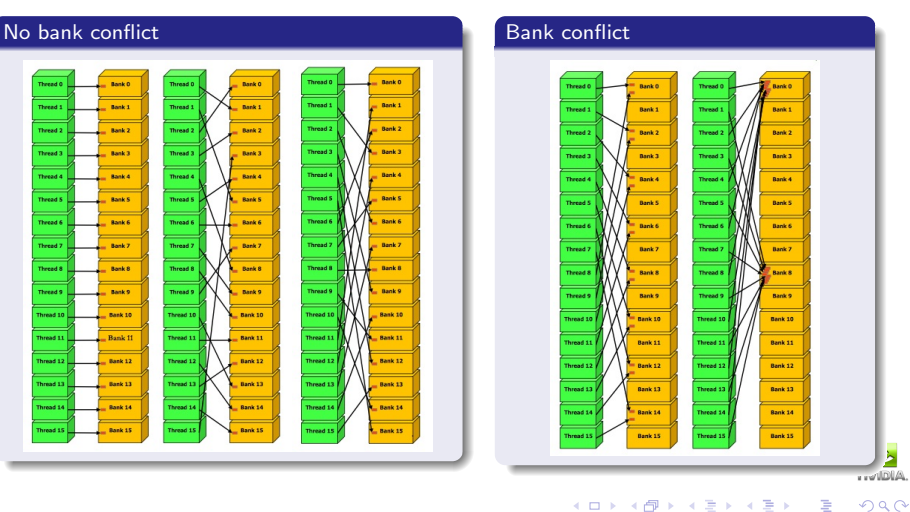

Memóriakezelés: global & shared Pontosság vagy sebesség? IEEE-754 vs. GPU

## Az IEEE-754 és a GPU

#### Az IEEE-754 szabvány

- A számítástechnikai eszközök számítási szabványa
	- · digitális számábrázolási szabványok
	- · műveleti pontosság szabványai kerekítés, vágás?

#### A GPU gyári utasításkészlete

- Alapfeladat:  $+$  és  $*$  gyors elvégzése  $\Rightarrow$  kisebb átmeneti tár
- $\bullet$  Utasításkészlet: jóval kisebb, mint a CPU-é, de van "mad":  $a * b + c$  $\rightarrow$  A fordító megteszi a lehetséges összevonásokat a kódból!

#### A GPU float műveleti pontossága - IEEE-754 kivételek

- $\bullet$  + és  $*$ : IEEE-754 pontos
- mad, valamint bonyolultabb NATIV műveletek  $(1/x, y/x, \sqrt{x}, \exp(x), ...)$ pontatlanabbak (vágás)
- · szoftveres megoldások a CPU pontosságanak elérésére (de lassabbak...)!

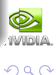

<span id="page-16-0"></span> $\equiv$ 

イロト イ押ト イヨト イヨト

Memóriakezelés: global & shared Pontosság vagy sebesség? IEEE-754 vs. GPU

## Példa: elemenkénti  $A * B + C$

## naiv" GPU mag

```
..global...
void mad(float *A,float *B,float *C,float *D,int n){
```

```
int whoami=blockDim.x*blockIdx.x+threadIdx.x;
```

```
if (whoami<n*n)
 D[whoami]=A[whoami]*B[whoami]+C[whoami];
```
#### IEEE-754 helyes GPU mag

```
...global...
```

```
void mad(float *A,float *B,float *C,float *D,int n){
```

```
int whoami=blockDim.x*blockIdx.x+threadIdx.x;
```

```
if (whoami<n*n)
  D[whoami]= _fmaf_rn(A[whoami],B[whoami],C[whoami]);
```

```
}
```
#### Gépi kód

}

+ és \* összevonása mad műveletté  $\Rightarrow$  + és  $*$  külön-külön IEEE-754 pontos, de a mad nem!

#### Gépi kód

Nincs összevonás fordításnál  $=f$ maf  $xx()$ : IEEE-754 pontos mad ⇒ Lassabb, de pontosabb

イロメ イ母メ イヨメ イヨメー

A GPU programozás "kereskedelem": pontosság + gyorsaság  $\approx$  const.

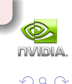

Memóriakezelés: global & shared Pontosság vagy sebesség? IEEE-754 vs. GPU

## Műveleti idők

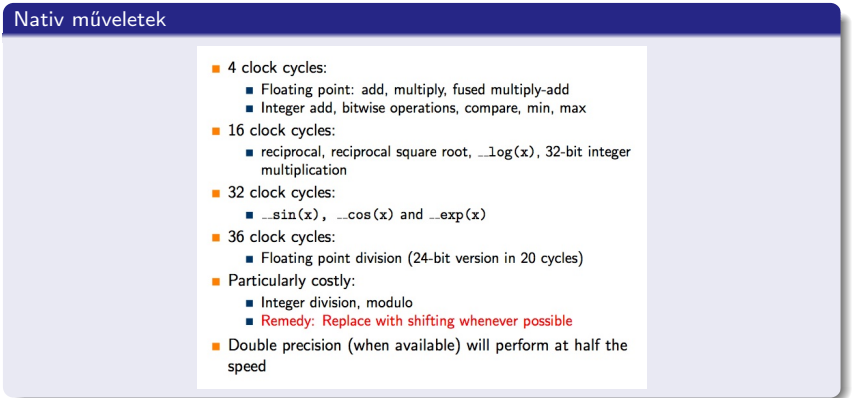

Tanács

Kerüljük az osztást, a maradékképzést, és a magasabb szintű függvényeket!

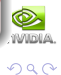

<span id="page-18-0"></span>重

<span id="page-19-0"></span>1. példa: radiális eloszlásfüggyény 2. példa: lineáris tömb elemeinek összeadása

#### A feladat

- Adott N db részecske 3D-ben:  $\{x_i, y_i, z_i\}$ ,  $i = 1 \dots N$ .
- $\bullet$  Készítsünk hisztogramot (h) a páronkénti távolságukból (BINS, DR)!
- Fizika:  $g[(i + 1/2)DR] = \frac{2}{N}h[i]/dV_i$  (Radial Distribution Function)

#### CPU kód void rdf(void){ int i,j; for  $(i=0; i < N-1; i++)$ for  $(i=i+1; i < N; i++)$  $if ((int)(dist(i,j)/DR) < BINS) h[idx]++;$ } CPU kód float dist(int i,int j){ float dx=x[i]-x[j]; float dy=y[i]-y[j]; float dz=z[i]-z[j]; return(sqrtf(dx\*dx+dy\*dy+dz\*dz)); }

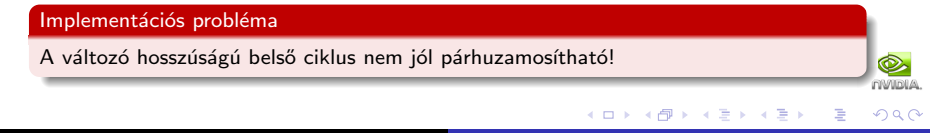

1. példa: radiális eloszlásfüggvény 2. példa: lineáris tömb elemeinek összeadása

## Alternetív implementáció

- A részecskék koordinátái:  $x[i], y[i], z[i]$  lineáris tömbök,  $i = 0 ... N 1$
- $\bullet$  dist(i, j), ahol j = (i + d)%N, ciklus i = 0... N − 1, valamint d = 1... N/2 − 1-re

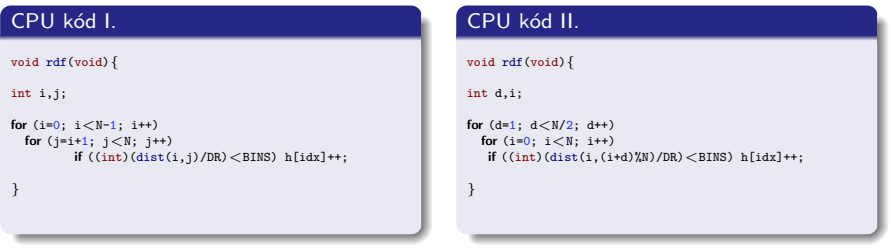

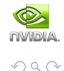

目

1. példa: radiális eloszlásfüggyény

2. példa: lineáris tömb elemeinek összeadása

#### naiv GPU mag

```
..global...
void gpu test kernel(float *x,float *y,float *z,int
*h,int d){
int whoami=blockIdx.x*blockDim.x+threadIdx.x;
int idx;
if (whoami<\aleph)idx=(whoami+d)%N;
  float3 p1,p2;
  p1.x=x[whoami]; p1.y=y[whoami]; p1.z=z[whoami];
  p2.x=x[idx]; p2.y=y[idx]; p2.z=z[idx];
  idx=(int)(...fdiv.rn(dist(p1,p2),DR));if (idx < BINS)atomicAdd(h+idx,1);
}
}
```
#### GPU kód

```
...device...
float dist(float3 p1,float3 p2){
```
float dx=p1.x-p2.x; float dy=p1.y-p2.y; float dz=p1.z-p2.z;

```
float dx2 = fmul_r n(dx, dx);
float dy2 = fmul_r n(dy, dy);
float dz2 = fmul_rn(dz, dz);
```

```
float tmp= _fadd_rn(dx2, dy2);float d2 = \text{fadd } rn(\text{tmn},\text{d}z2):
```
 $\Box^p$ 

```
float d = _fsqrt(r) (d2);
```
return(d);

}

#### Tulajdonságok:

- A GPU távolságszámoló függvénye és az osztás a magban CPU pontos (IEEE-754)
- $\bullet$  Egy új függvény: \_\_atomicAdd(int \*,int) (sm\_12)

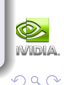

1. példa: radiális eloszlásfüggyény

2. példa: lineáris tömb elemeinek összeadása

# **Optimalizálás**

#### A naiv GPU mag "hibái"

- A beolvasás, bár rendezett, 3 tömbre fut
- Központi probléma: a memóriahozzáférés a kiemeneten (h[idx] + +) ADATFÜGGŐ

A memória írás BIZTOSAN NEM rendezett, sőt,atomic függvényre van szükség.

## **Megoldás**

- · A rendezett beolvasás float4 segítségével gyorsítható (float3-mal nem, mert az memóriaművelet szempontból NEM rendezett!)
- · Definiáljunk al-hisztogramokat a blokkokon a shared memory-ba!  $\rightarrow$  Az al-hisztogramokat a számítás végén rendezetten egyesítjük

<span id="page-22-0"></span>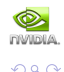

∢ロト (何) (ヨ) (ヨ)

## Optimalizált RDF

1. példa: radiális eloszlásfüggyény 2. példa: lineáris tömb elemeinek összeadása

### (koránt sem naiv) GPU mag

```
globalgvoid gpu test kernel(float4 *p,int *h,int d){
int whoami=blockIdx.x*blockDim.x+threadIdx.x;
int idx;
shared int sh[BINS];
for (int i=0; i < D; i++)sh[i*THREADS+threadIdx.x]=0;
syncthreads();
if (whoami<\mathbb{N}) {
  idx=(whoami+d)%N;
  float4 p1=p[whoami];
  float4 p2=p[idx];
  idx=(int)(...fdiv\_rn(dist(p1,p2),DR));
  if (idx < BINS)atomicAdd(sh+idx,1);
}
```

```
syncthreads();
```
}

```
for (int i=0; i < D; i++) {
  idx=i*THREADS+threadIdx.x;
 atomicAdd(h+idx,sh[idx]);
}
```
#### GPU kód

```
device
float dist(float4 p1,float4 p2){
float dx=p1.x-p2.x;
float dy=p1.y-p2.y;
float dz=p1.z-p2.z;
float dx2 = fmu1 - rn(dx, dx);
float dv2 = fmul_r n(dv, dv);
float dz2 = fmul.rn(dz, dz);
float tmp= fadd.rn(dx2, dy2);float d2 = \text{fadd\_rn}(\text{tmp},\text{d}z2);float d = _fsqrt(f(1));
return(d);
}
```
- o gyors shared műveletek
- bank conflict (random pattern)
- rende[zett](#page-22-0) [gl](#page-24-0)[ob](#page-22-0)[al](#page-23-0) [m](#page-24-0)ű[ve](#page-19-0)[l](#page-24-0)[et](#page-25-0)[ek](#page-18-0)<br>  $\overline{P}$

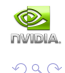

<span id="page-23-0"></span>目

1. példa: radiális eloszlásfüggyény 2. példa: lineáris tömb elemeinek összeadása

## Teszteredmények

## $N = 44028$ , BINS / THREADS = 1, THREADS = 512

- 1 CPU mag: 58.23 s
- GPU naiv (float4, no shared):  $16.3$  s ( $3.57x$ )
- GPU optim. 1 (float4, shared):  $1.9$  s (30.6x)
- GPU optim. 2 (teljes probléma kernel):  $<$  1s ( $>$  60x)

# Üzenet:  $\tau_{CPU}^{single}/\tau_{GPU}^{ideal} > 60$  (Fermi  $+$  CUDA 4.0:  $\approx$  500!)

A kimeneti oldalon rosszul kondícionált probléma ellenére úgy tűnik, megérte!

#### Megjegyzések

- Az IEEE-754 pontosság kikapcsolása 5.0%; (%  $\rightarrow$ if) áttérés 2.5%
- shared memory  $\rightarrow \tau \approx 1/THREADS \Rightarrow A$  rendezetlen írás a szűk keresztmetszet
- Teljes probléma kernel,  $\_atomicAdd() \rightarrow$  bitwise,  $\cdots \rightarrow \ldots$

<span id="page-24-0"></span>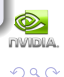

1. példa: radiális eloszlásfüggyény

2. példa: lineáris tömb elemeinek összeadása

# A feladat

Adjuk össze egy lineáris tömb elemeit párhuzamos GPU kóddal!

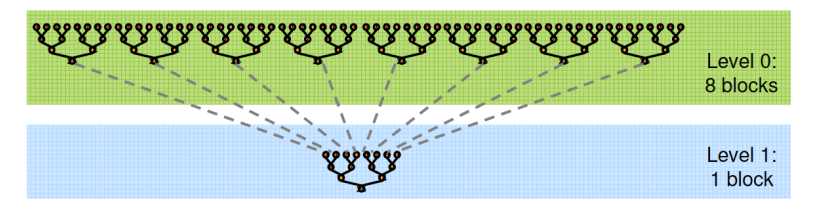

#### A GPU kernel feladata

- Adatlefedés: N block  $\times$  T thread  $\rightarrow$  T db elem részösszege blokkonként
- **A** Bemenet  $\rightarrow$  kimenet:  $N \times T$  hosszú lineáris tömb  $\rightarrow$  N hosszú lineáris tömb
- Rekurzív (iteratív) kernel hívás a részösszegek tömbjén, míg előall a teljes összeg

<span id="page-25-0"></span>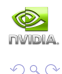

1. példa: radiális eloszlásfüggyény

2. példa: lineáris tömb elemeinek összeadása

## A feladat alapszintű megoldása

 $T = 2<sup>p</sup>$  elemszámú tömb elemeinek összeadása párhuzamos redukcióval

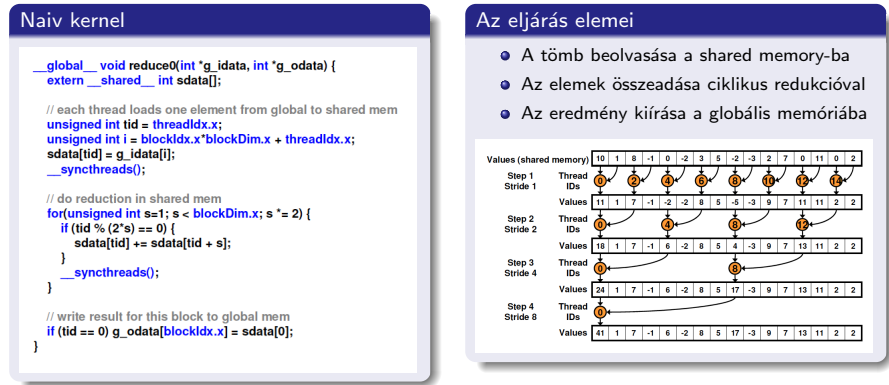

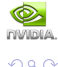

∍

1. példa: radiális eloszlásfüggyény

2. példa: lineáris tömb elemeinek összeadása

## **Optimalizálás**

#### Az állatorvosi ló"

- $\bullet$  divergent warps  $+$  %: nem egymás utáni thread-ek futnak  $+$  % sokba kerül
- 2 shared memory bank conflict: több thread egyszerre akar ugyanahhoz a területhez férni
- <sup>3</sup> Idle threads: a thread-ek fele eleve nem csinál semmit a beolvasáson kívül
- $\bigcirc$  loop unrolling  $\#1$ : az utolsó warp-ban sok a felesleges művelet
- $\bullet$  loop unrolling #2: ha tudnánk a szükséges iterációk számát, meg lehetne szüntetni a ciklust
- **6** complexity problem: túl kevés aritmetikai müvelet vs. túl sok memóriaművelet / thread

#### Sok kicsi sokra megy!

- **D** Első 2<sup>n</sup> dolgozik 2.33 $\times$
- **2** stride-olt összeadás  $2.01 \times$
- $\bullet$  1. összeadás beolvasáskor 1.78 $\times$
- $\bullet$  utolsó warp kifeités 1.8 $\times$
- $\bullet$  teljes ciklus kifeités 1.41 $\times$
- $\bullet$  algoritmus kaszkád 1.41 $\times$

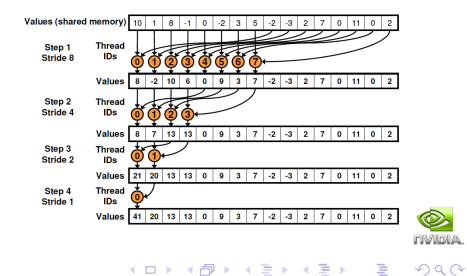

1. példa: radiális eloszlásfüggyény

2. példa: lineáris tömb elemeinek összeadása

## Eredmény

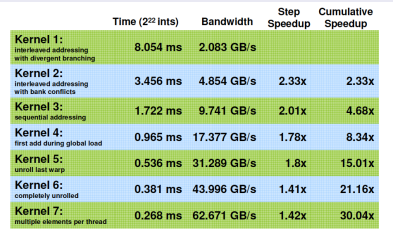

#### Kernel 7 on 32M elements: 73 GB/s!

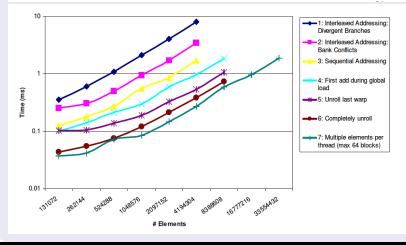

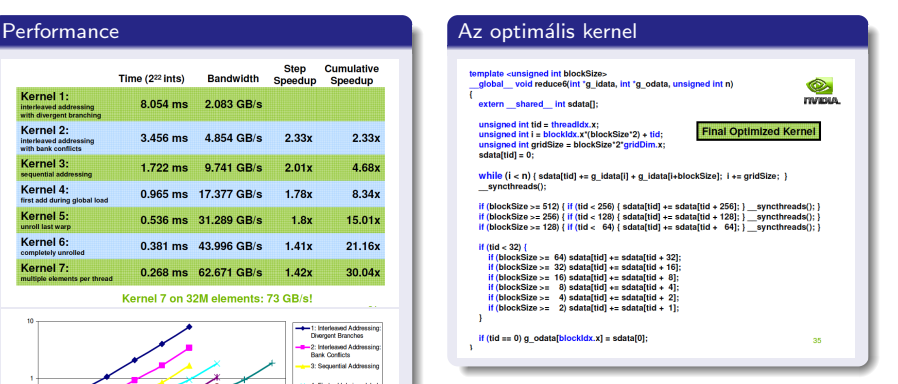

イロト イ押 トイヨ トイヨ トー

**WIDIA** 

 $209$ 

目

#### $Ü$ zenet:  $30 \times$  gyorsabb, de...

"Nem kezdőnek való vidék"

Tóth Gyula Grafikus kártyák programozása

# Osszefoglalás

#### A GPU programozás optimalizálása

- A feladat: adatpárhuzamosítás (grid) + művelet párhuzamosítás (kernel)
- "Premature optimization is the root of all evil."
	- $\Rightarrow$  Programozási modell: MAKE IT WORK. MAKE IT RIGHT. MAKE IT FAST.
- Az optimalizálás fő területei:
	- $\bullet$  A feladat ideális implementációja az architekturához!
	- · memóriakezelés (global és shared)- nagy gyorsulások
	- $\bullet$  Egyéb:  $\approx$  2 $\times$  faktorok, de sok nem kezdőknek való!
- · Pontosság: A GPU gyors 3D ábrázoló, nem tudományos szuperszámítógép!
- MEGÉRI?  $\tau_{\text{feladatmaeoldás}} = \tau_{\text{programfejlessztés}} + \tau_{\text{programfuttatás}}$
- GPU vs. CPU verseny: gyors fejlődés, érdemes várni a kész megoldásokra!

<span id="page-29-0"></span>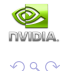

 $\left\{ \begin{array}{ccc} 1 & 0 & 0 \\ 0 & 1 & 0 \end{array} \right.$